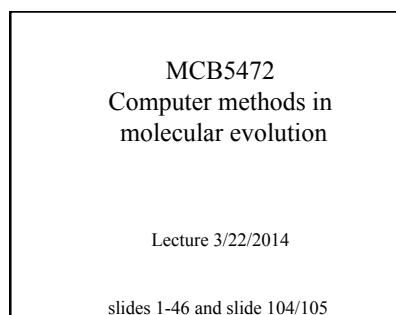

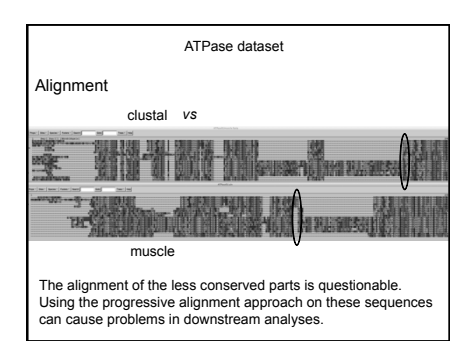

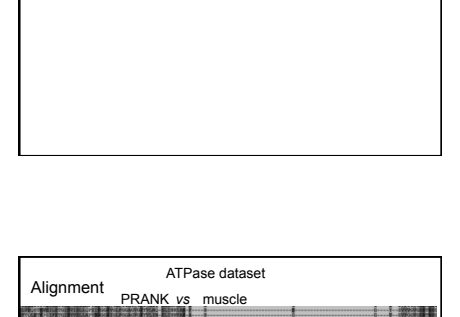

Review of Alignments

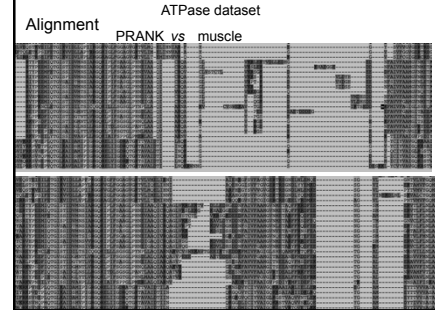

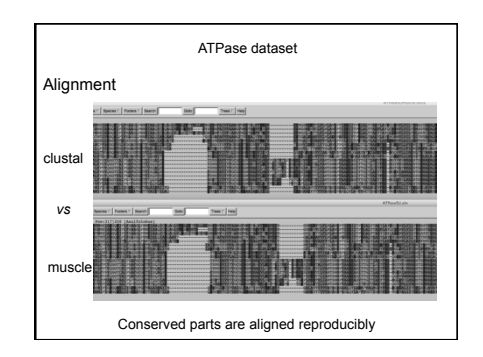

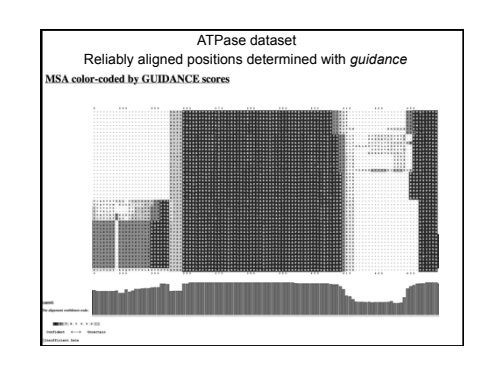

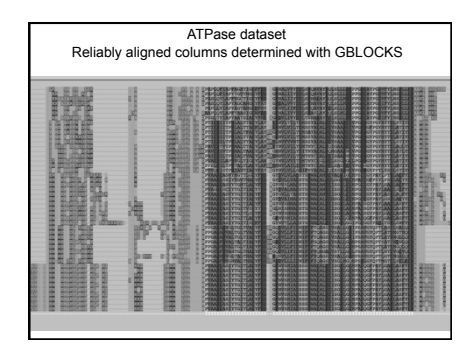

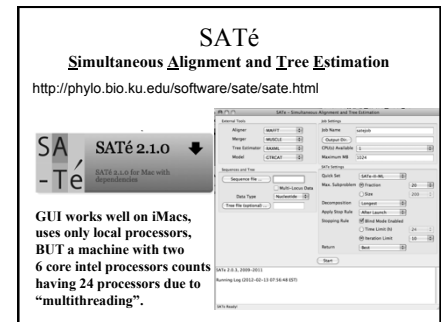

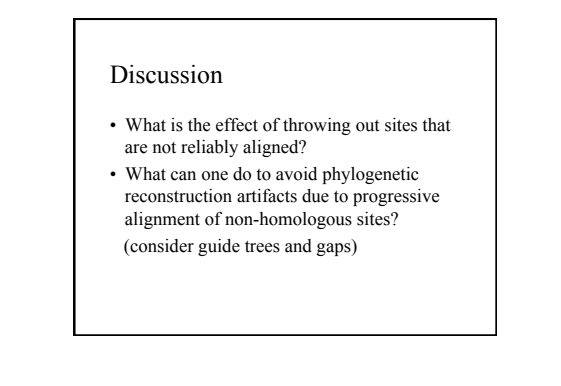

# What's in a tree?

- Trees form molecular data are usually calculated as unrooted trees (at least they should be - if they are not this is usually a mistake).
- To root a tree you either can assume a molecular clock (substitutions occur at a constant rate, again this assumption is
- usually not warranted and needs to be tested.<br>To you can use an **outgroup** (i.e. something that you know forms the deepest branch).<br>For example, to root a phylogeny of birds, you could use the homologous<br>characters from a r you can use polarized characters.
- 

Trees have a branching pattern (also called the **topology**), and **branch lengths**.

Often the branch lengths are ignored in depicting trees (these trees often are<br>referred to as cladograms - note that cladograms should be considered rooted).<br>You can swap branches attached to a node, and in an unrooted you tree as rooted in any branch you like without changing the tree.

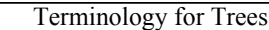

•(Leaves, OTUs), (Branches, splits, bipartitions), Nodes •In a rooted tree: clades (for unrooted trees sometimes the term clann is used)

•Mono-, Para-, polyphyletic groups, cladists and a natural taxonomy

The term cladogram refers to a strictly bifurcating diagram, where each clade is defined by<br>a common ancestor that only gives rise to members of this clade. Le., a clade is<br>monophyletic (derived from one ancestor) as oppos **ancestors). (Note: you do need to know where the root is!)**

- A chale is recognized and defined by<br>shared derived characters (= synapomorphies).<br>Shared primitive characters (= synnpleisiomorphies, alternative spelling is<br>symplesiomorphies) do not define a clade, but a paraphyletic gr
- 

**polyphyletic groups (see in class example drawing ala Hennig).** 

**To use these any terms ((aside from homoplasy) you need to have polarized characters; for most molecular characters you don't know which state is primitive and which is derived** 

**(exceptions:....).** 

**See the wikipedia entries for Willi Hennig , cladistics, and monophyly – see holophyly and the link to Ashlock's paper for a divergent view.** 

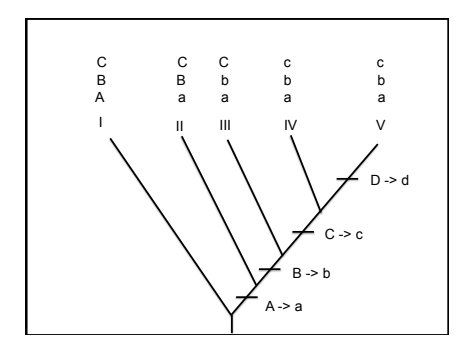

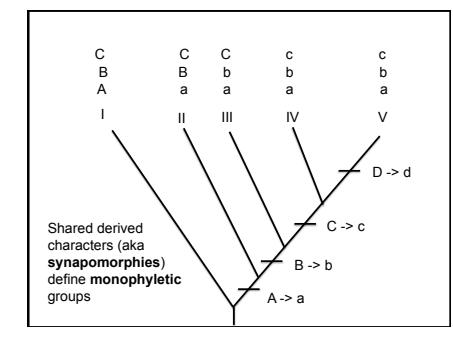

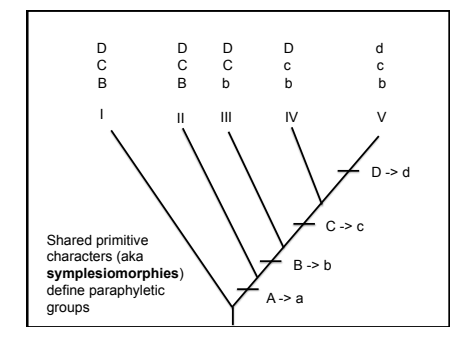

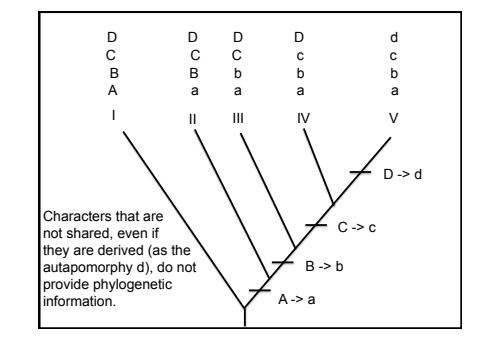

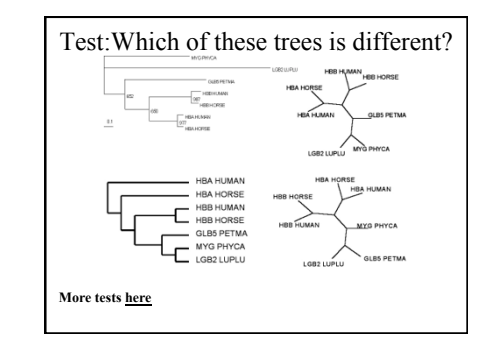

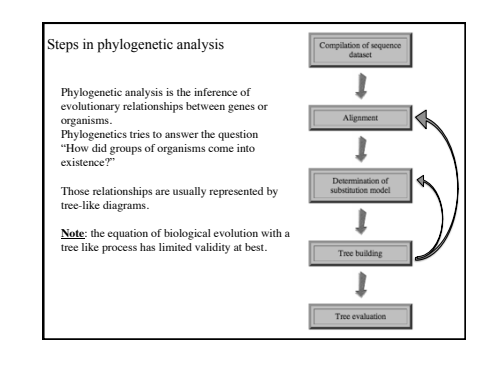

# Terminology

Related terms: autapomorphy = a derived character that is only present in one group; an autapomorphic character does not tell us anything about the relationship of the group that has this character ot other groups.

homoplasy = a derived character that was derived twice independently (convergent evolution). *Note that the characters in question might still be homologous (e.g. a position in a sequence alignment, frontlimbs turned into wings in birds and bats).* 

paraphyletic = a taxonomic group that is defined by a common ancestor, however, the common ancestor of this group also has decendants that do not belong to this taxonomic group. Many systematists despise paraphyletic groups (and consider them to be polyphyletic). Examples for paraphyletic groups are reptiles and protists. Many consider the archaea to be paraphyletic as well.

holophyletic = same as above, but the common ancestor gave rise only to members of the group.

## Phylogenetic reconstruction - **How**

#### **Distance analyses**

calculate pairwise distances (different distance measures, correction for multiple hits, correction for codon bias)

make distance matrix (table of pairwise corrected distances)

calculate tree from distance matrix

i) using optimality criterion (e.g.: smallest error between distance matrix and distances in tree, or use ii) algorithmic approaches (UPGMA or neighbor joining) See wikipedia entry on Neighbor joining for a good illustration<br>on how NJ works. See here on how NJ works. See here  $\frac{1}{2}$ example of UPGMA

## Phylogenetic reconstruction - **How**

- **Parsimony analyses (**see wikipedia entry for Parsimony)
- find that tree that explains sequence data with minimum number of substitutions (tree includes hypothesis of sequence at each of the nodes)

### **Maximum Likelihood analyses**

- given a model for sequence evolution, find the tree that has the highest probability under this model.
- This approach can also be used to successively refine the model. **Bayesian statistics**
- use ML analyses to calculate posterior probabilities for trees, clades and evolutionary parameters. Especially MCMC approaches have become very popular in the last year, because they allow to estimate evolutionary parameters (e.g., which site in a virus protein is under positive selection), without assuming that one actually knows the "true" phylogeny.

Else: spectral analyses, like evolutionary parsimony, look only at patterns of substitutions,

- Another way to categorize methods of phylogenetic reconstruction is to ask if they are using
- an optimality criterion (e.g.: smallest error between distance matrix and distances in tree, least number of steps, highest probability), or
- algorithmic approaches (UPGMA or neighbor joining)
- Packages and programs available: PHYLIP, phyml, MrBayes, Tree-Puzzle, PAUP\*, clustalw, raxml, PhyloGenie, HyPhy

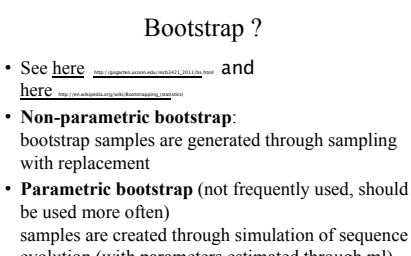

evolution (with parameters estimated through ml). Good for testing hypotheses! (Examples?)

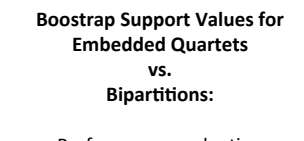

Performance evaluation using sequence simulations and phylogenetic reconstructions

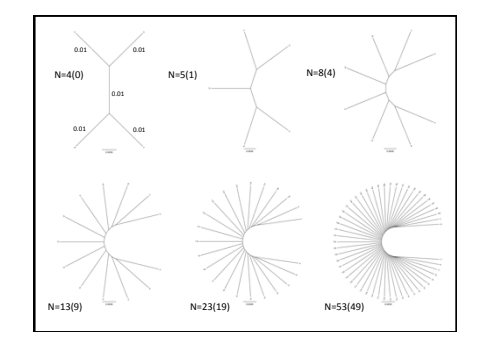

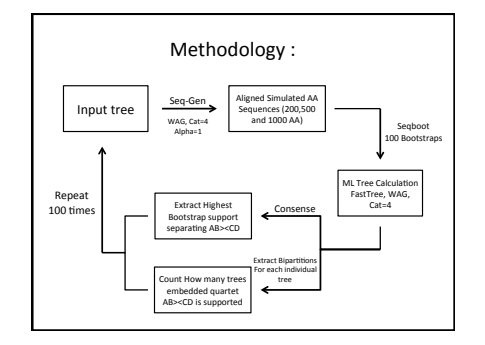

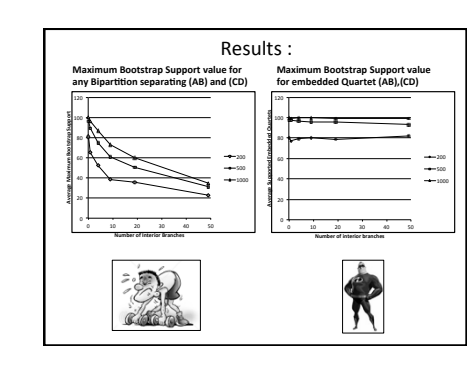

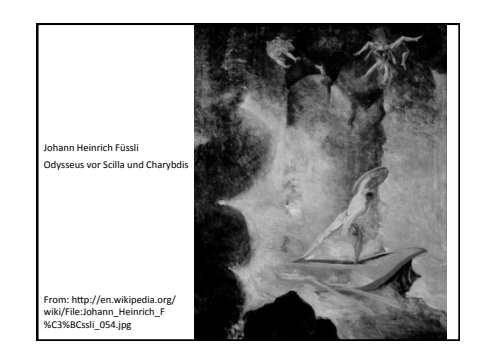

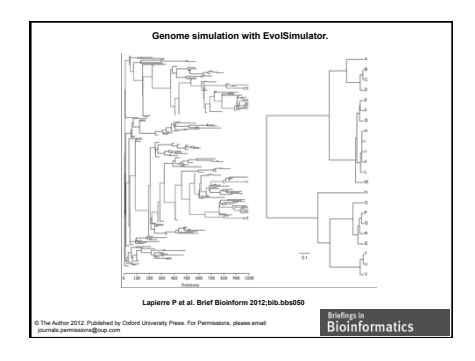

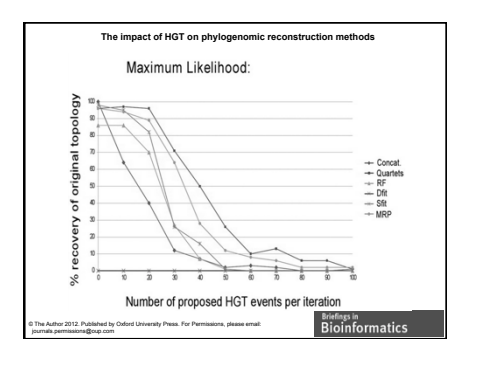

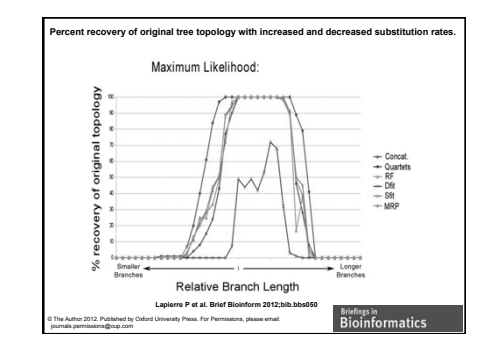

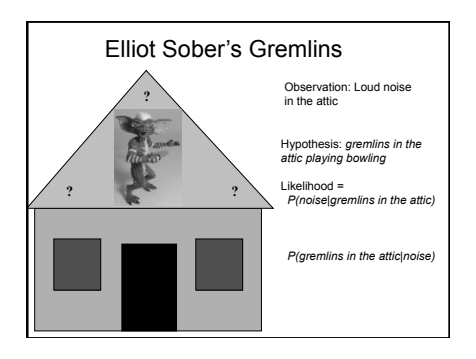

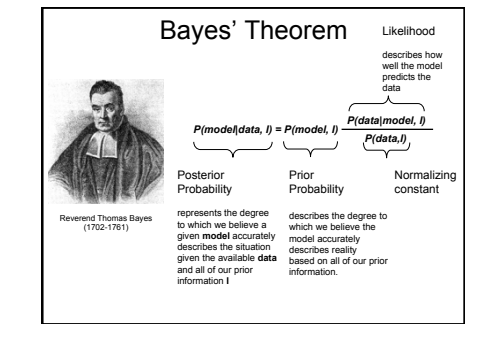

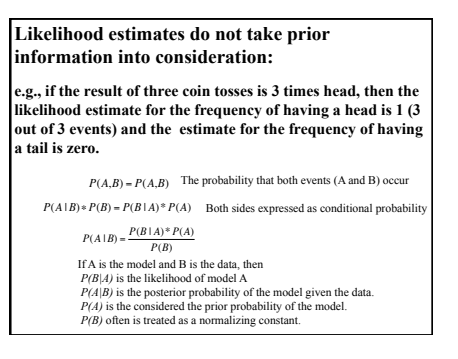

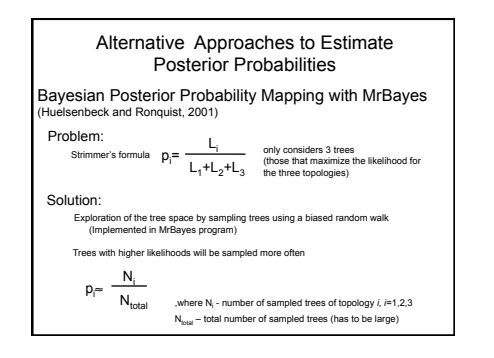

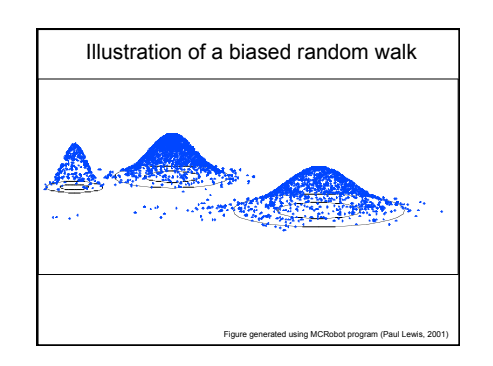

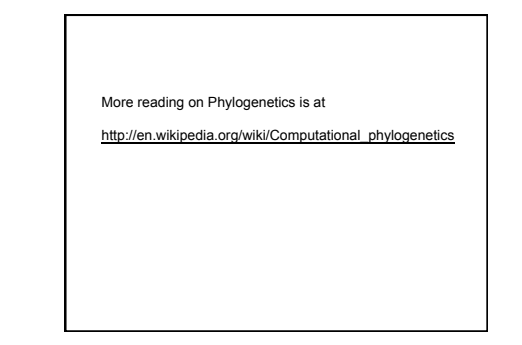

# Why could a gene tree be different from the species tree?

- Lack of resolution
- Lineage sorting
- Gene duplications/gene loss (paralogs/ orthologs)!
- Gene transfer
- Systematic artifacts (e.g., compositional bias and long branch attraction)

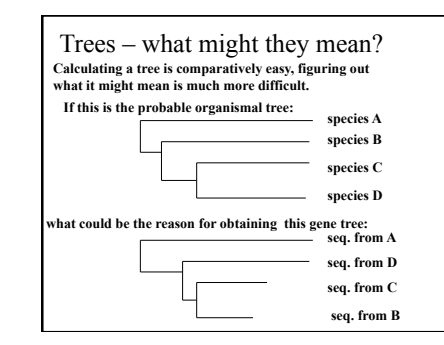

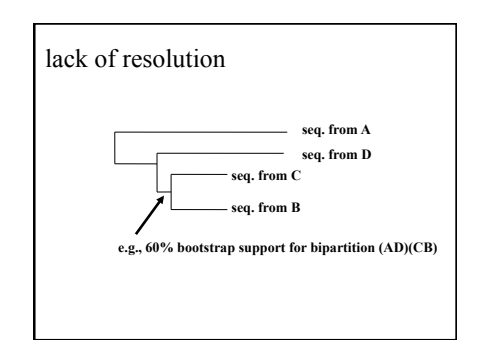

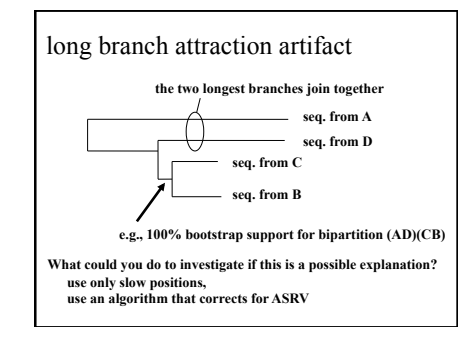

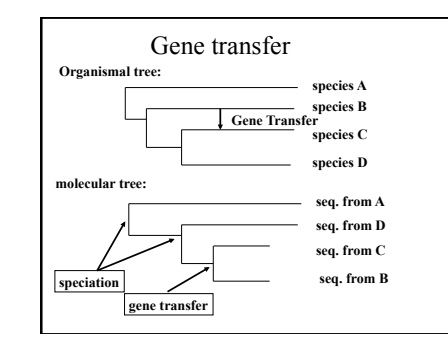

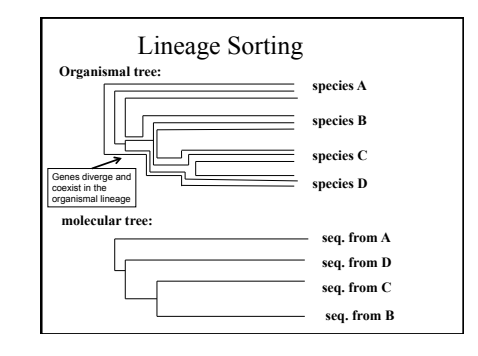

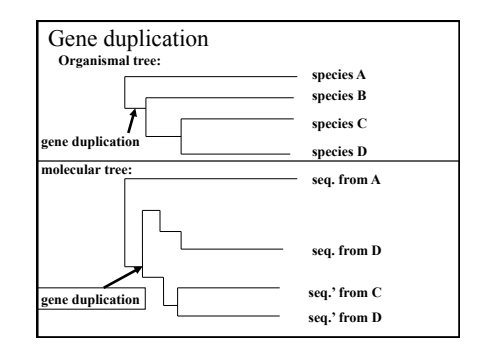

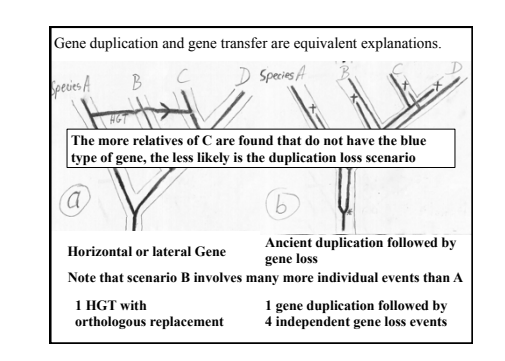

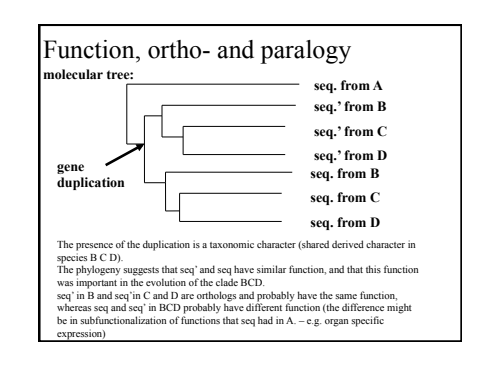

# Note:

We likely will not cover the following slides on Phylip, phyml, etc.

Note the assignment for next week on the last slide.

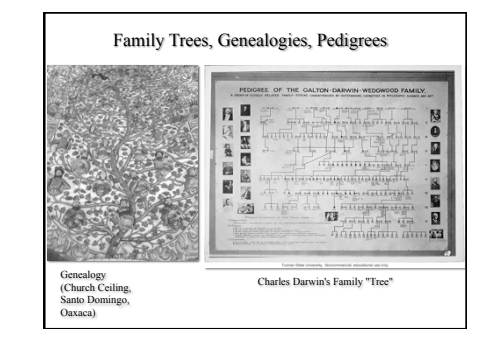

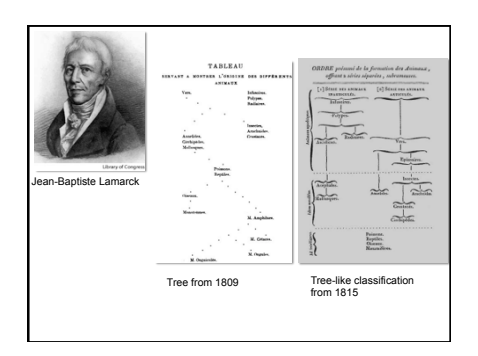

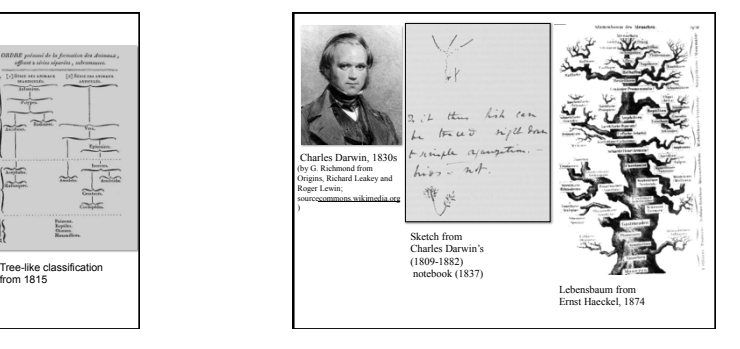

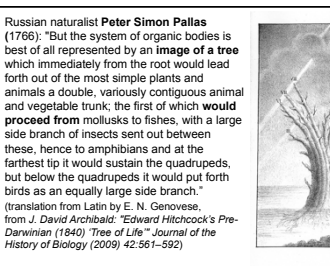

**Tree of animal life**, Depiction of the tree proposed by Peter Simon Pallas, from Carl Edward von Eichwald's *Zoologia specialis* **(1829)**. (From: *Mark A. Ragan: "Trees and networks before and after Darwin", Biol Direct. 2009 Nov 16;4:43*.)

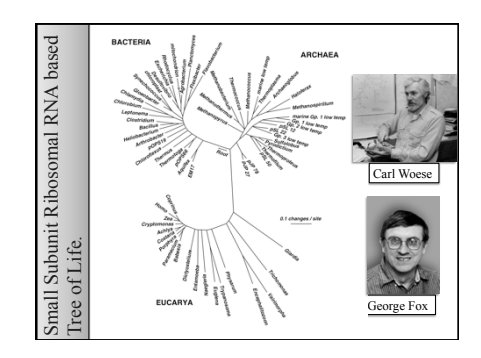

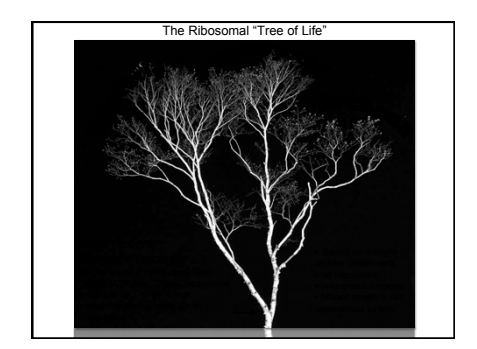

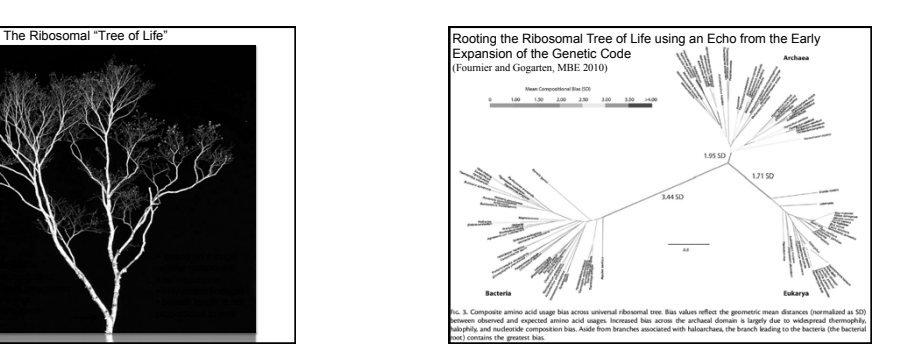

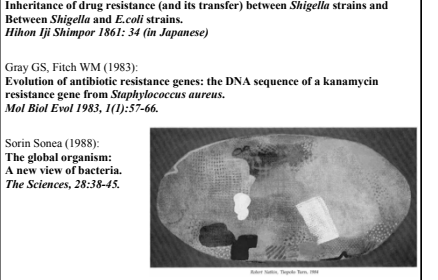

Ochiai, K., Yamanaka, T., Kimura, K., and Sawada, O. (1959)

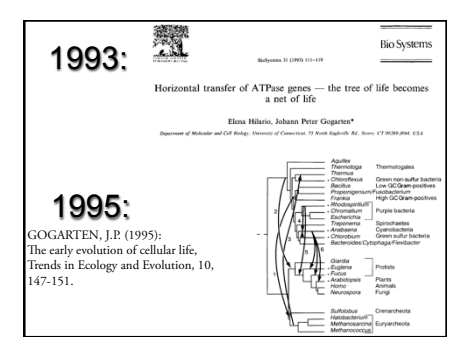

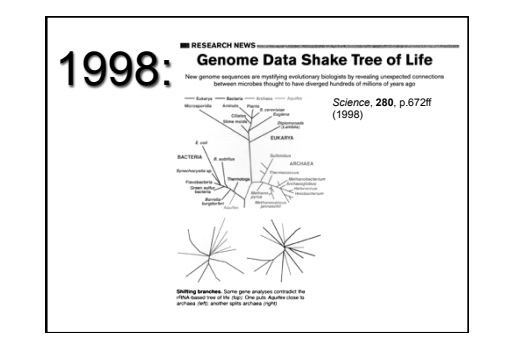

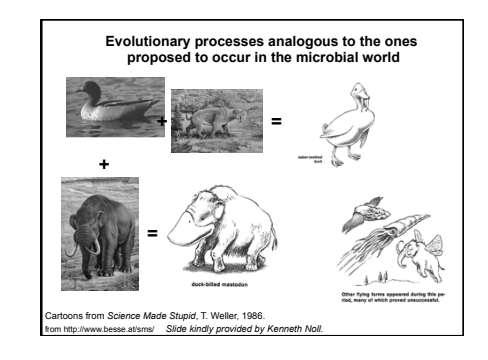

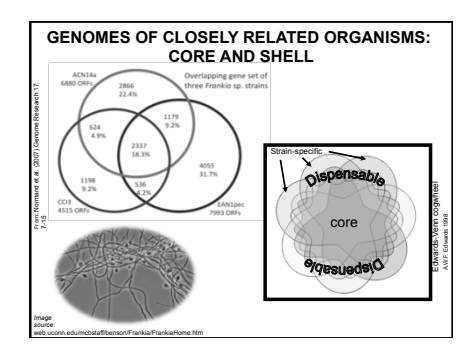

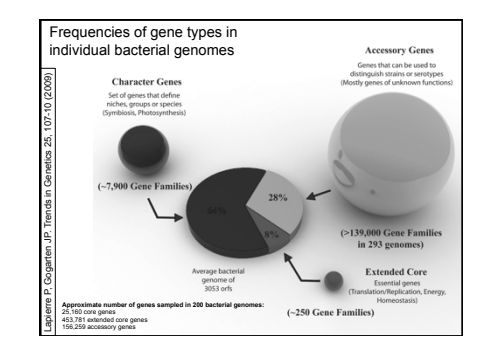

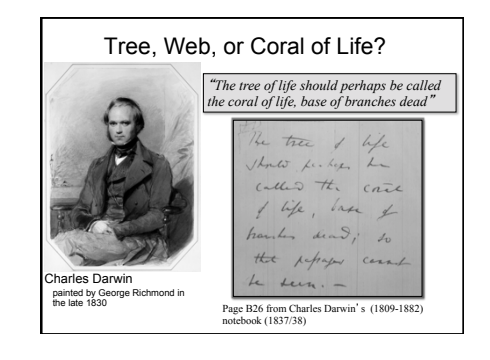

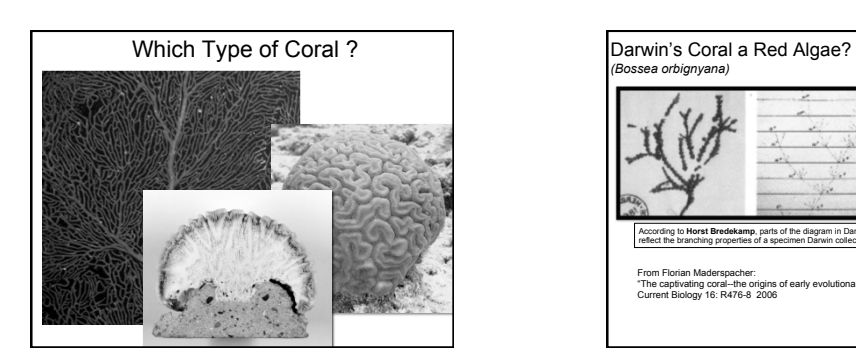

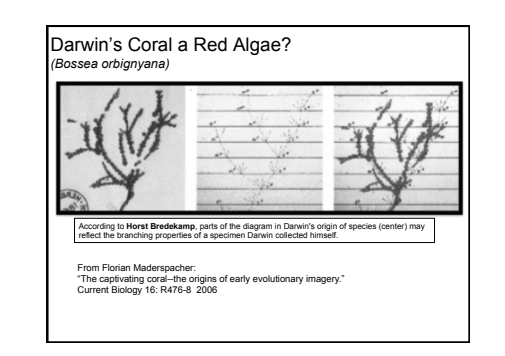

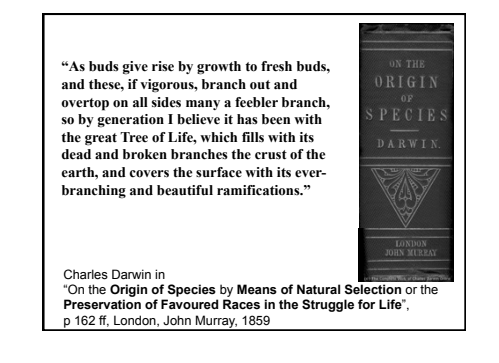

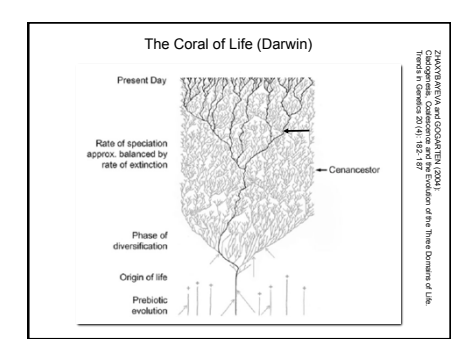

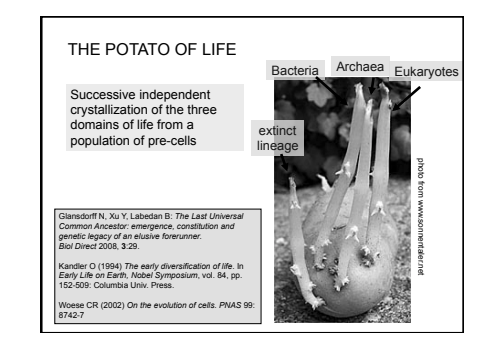

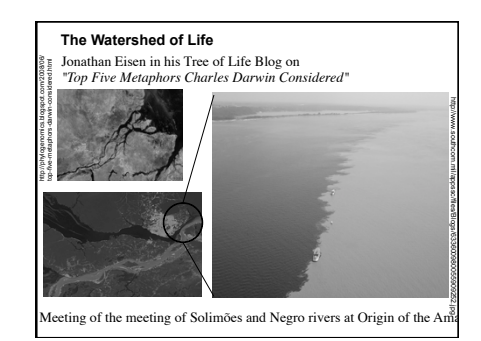

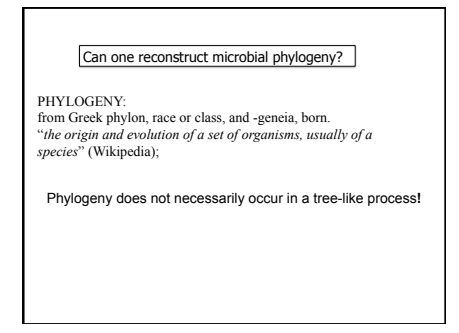

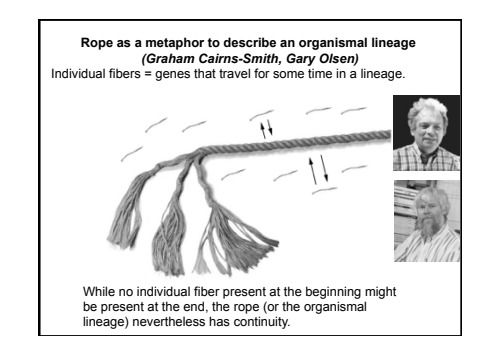

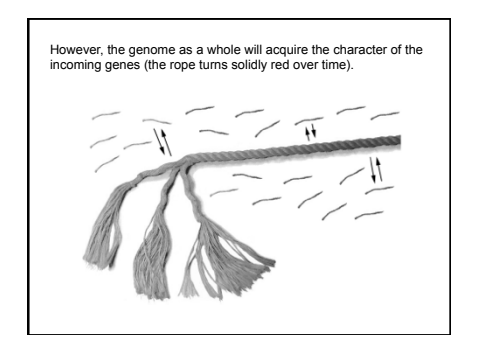

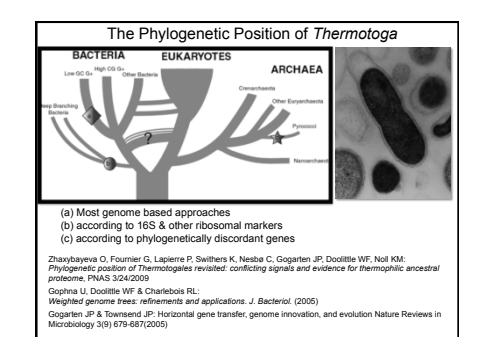

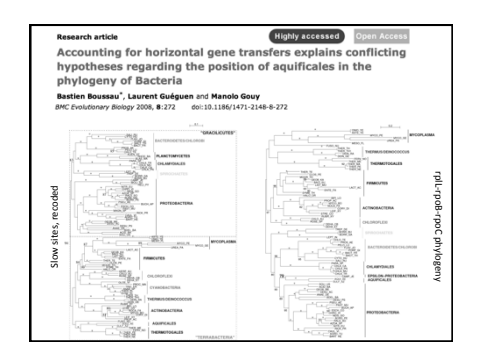

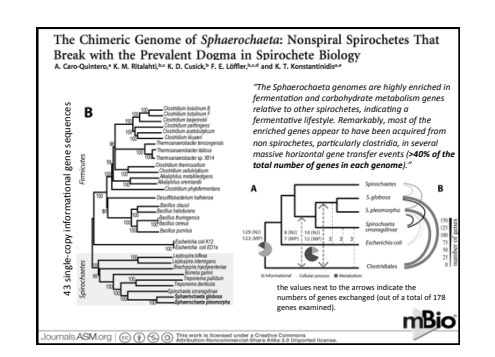

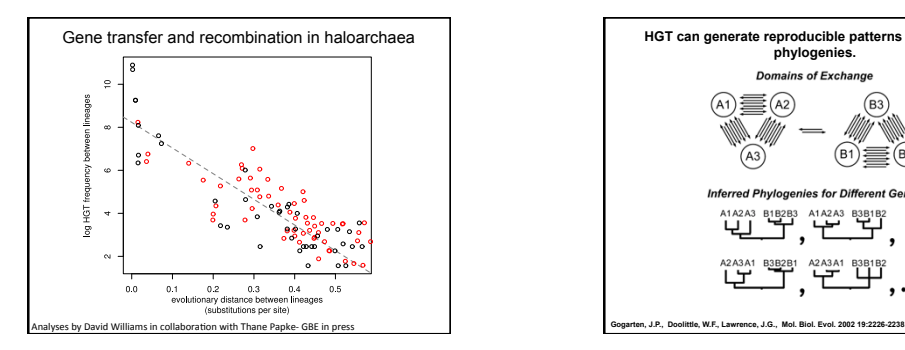

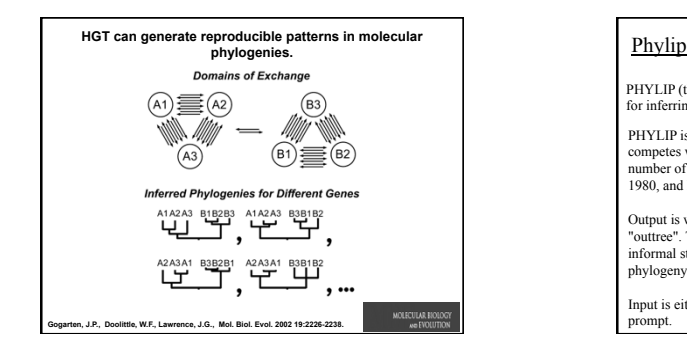

### **written and distributed by Joe Felsenstein and collaborators (some of the following is copied from the PHYLIP homepage)**

PHYLIP (the *PHYL*ogeny *I*nference *P*ackage) is a package of programs for inferring phylogenies (evolutionary trees).

PHYLIP is the most widely-distributed phylogeny package, and competes with PAUP\* to be the one responsible for the largest number of published trees. PHYLIP has been in distribution since 1980, and has over 15,000 registered users.

Output is written onto special files with names like "outfile" and "outtree". Trees written onto "outtree" are in the Newick format, an informal standard agreed to in 1986 by authors of a number of major phylogeny packages.

Input is either provided via a file called "infile" or in response to a prompt.

# input and output What's in PHYLIP For most of the PHYLIP programs, information comes from a series of input files, and ends up in a<br>series of output files: infile. intree - $>$  outfile weights program -> outtree -> plotfile categories -----> fontfile -------> The programs interact with the user by presenting a menu. Aside from the user's choices from the mean, they read all other input from files. These files has the definit name. The program will try to find a file of that na this is in a file whose default name is intree. Values of weights for the characters are in weights, and the tree plotting program need some digitized fonts which are supplied in fontfile (all these are default na

Programs in PHYLIP allow to do parsimony, distance matrix, and likelihood methods, including bootstrapping and consensus trees. Data types that can be handled include molecular sequences, gene frequencies, restriction sites and fragments, distance matrices, and discrete characters.

**Phylip works well with protein and nucleotide sequences Many other programs mimic the style of PHYLIP programs. (e.g. TREEPUZZLE, phyml, protml)** 

**Many other packages use PHYIP programs in their inner workings (e.g., PHYLO\_WIN)** 

**PHYLIP runs under all operating systems** 

**Web interfaces are available** 

# Programs in PHYLIP are Modular

**For example:** 

**SEQBOOT take one set of aligned sequences and writes out a file containing bootstrap samples.** 

**PROTDIST takes a aligned sequences (one or many sets) and calculates distance matices (one or many)** 

**FITCH (or NEIGHBOR) calculate best fitting or neighbor joining trees from one or many distance matrices** 

**CONSENSE takes many trees and returns a consensus tree** 

**…. modules are available to draw trees as well, but often people use treeview or njplot** 

# The Phylip Manual **is an excellent source of information.**

## **Brief one line descriptions of the programs are here**

**The easiest way to run PHYLIP programs is via a command line menu (similar to clustalw). The program is invoked** 

**through clicking on an icon, or by typing the program name at the command line. > seqboot** 

- **> protpars**
- **> fitch**

**If there is no file called infile the program responds with:** 

**[gogarten@carrot gogarten]\$ seqboot seqboot: can't find input file "infile" Please enter a new file name>** 

#### program folder  $-|B|$  $\mathbb{R}^2$ ■ ⇒ ▲ や File and Folder Tas  $\leq$  $\geq$  $\geqslant$  $\gtrsim$ Other Places 8/10/2001 2:57 PM  $0 = 0$  $0$  =1  $\boxtimes$ Date Created<br>Size: 72.0 KB KB<br>. dnapars.... dnapen...  $\frac{\boxed{m}}{6m2}$  $\begin{tabular}{|c|c|c|} \hline \quad \quad & \quad \quad & \quad \quad & \quad \quad \\ \hline & \quad \quad & \quad \quad & \quad \quad \\ \hline & \quad \quad & \quad \quad & \quad \quad \\ \hline & \quad \quad & \quad \quad & \quad \quad \\ \hline \end{tabular}$  $\Box$ font3  $\Box$ font4 国<br>font5  $\mathbf{\Theta}$ **Details**  $1-0$  $\mathrel{\mathop{\rule{0pt}{0pt}\scriptstyle\smile}}\, 0$  $\mathbf{g}$  $\mathsf{P}0$  $\mathbf{h}$  $\mathbf{h}$ 嚕 protpars.ex<br>Application Date Modified:<br>Friday, August :<br>2001, 2:58 PM  $\equiv$  $\equiv$  $\mathbf{E}$   $\mathbf{E}$

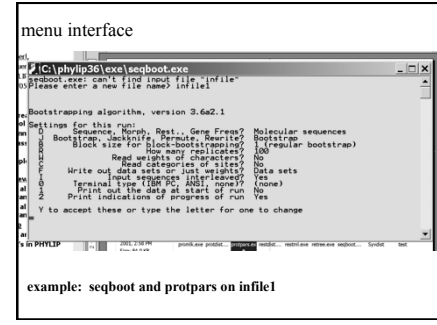

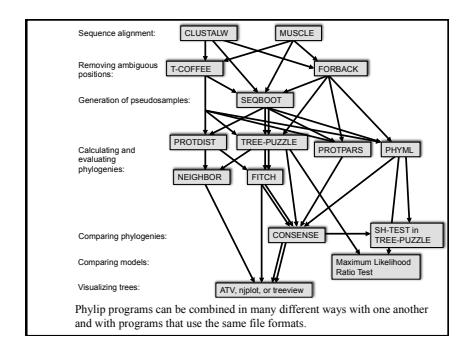

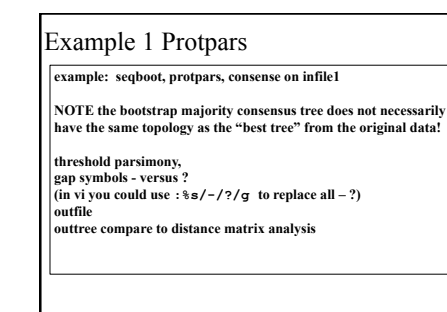

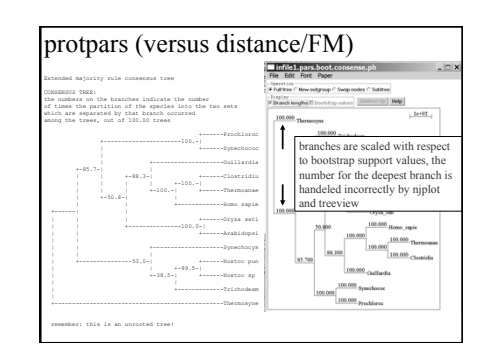

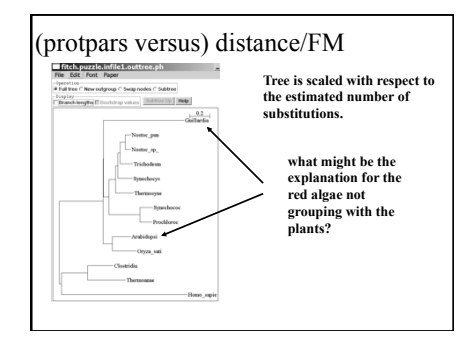

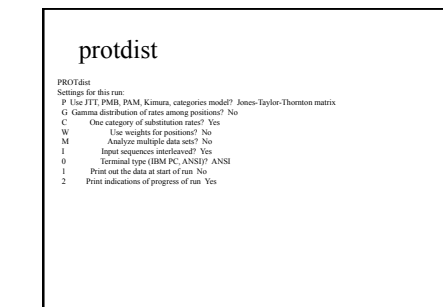

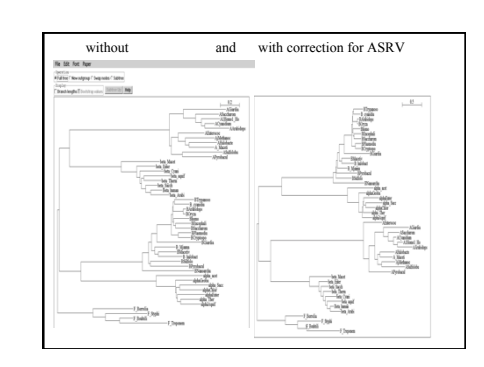

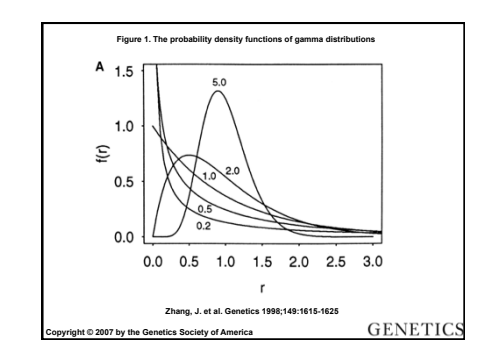

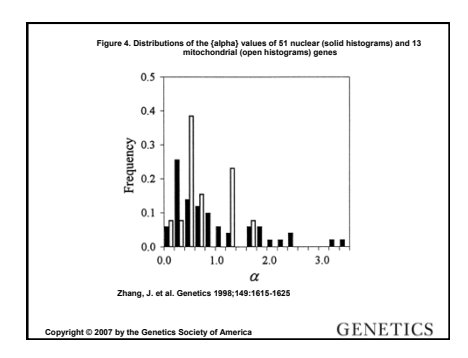

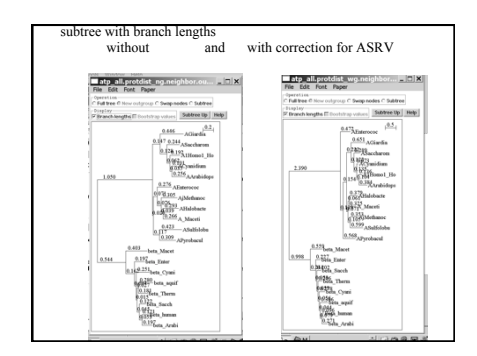

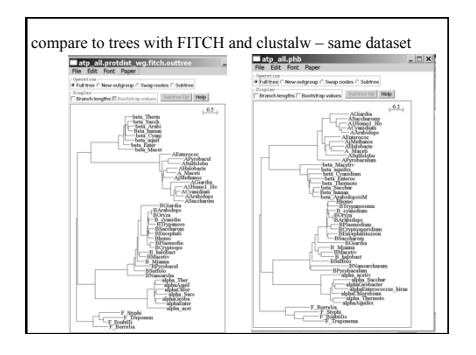

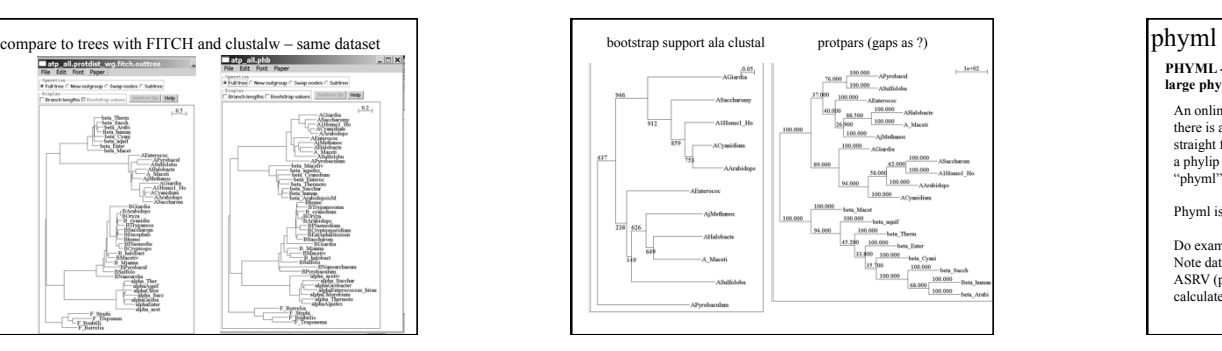

# TreePuzzle ne PUZZLE

TREE-PUZZLE is a very versatile maximum likelihood program that is particularly useful to analyze protein sequences. The program was developed by Korbian Strimmer and Arnd von Haseler (then at the Univ. of Munich) and is maintained by von Haseler, Heiko A. Schmidt, and Martin Vingron (contacts see http://www.tree-puzzle.de/).

醹

### TREE-PUZZLE

- allows fast and accurate estimation of ASRV (through estimating the shape parameter alpha) for both nucleotide and amino acid sequences, It has a "fast" algorithm to calculate trees through quartet puzzling (calculating ml trees for quartets of species and building the multispecies tree from the quartets).
- The program provides confidence numbers (puzzle support values), which tend to be smaller than bootstrap values (i.e. provide a more
- conservative estimate),<br>■ the program calculates branch lengths and likelihood for user defined trees, which is great if you want to compare different tree topologies, or different models using the **maximum likelihood ratio test**.
- **Branches which are not significantly supported are collapsed.**
- TREE-PUZZLE runs on "all" platforms
- TREE-PUZZLE reads PHYLIP format, and communicates with the user in a way similar to the PHYLIP programs.

### **PHYML - A simple, fast, and accurate algorithm to estimate large phylogenies by maximum likelihood**

An online interface is <u>here</u>;<br>there is a command line version that is described here (not as

straight forward as in clustalw); a phylip like interface is automatically invoked, if you type "phyml" – the manual is <u>here</u>.

Phyml is installed on bbcxsrv1.

Do example on atp\_all.phy Note data type, bootstrap option within program, models for ASRV (pinvar and gamma), by default the starting tree is calculated via neighbor joining.

#### Maximum likelihood ratio test

If you want to compare two models of evolution (this includes the tree) given a data set, you can utilize the so-called maximum likelihood ratio test.<br>If L<sub>1</sub> and L<sub>2</sub> are the likelihoods of the two models, d =2(logL<sub>1</sub>-logL<sub>2</sub>)

approximately follows a Chi square distribution with n degrees of freedom. Usually n is the difference in model parameters. I.e., how many parameters are used to describe the substitution process and the tree. In particular n can be the difference in branches between two trees (one tree is more resolved than the other). In principle, this test can only be applied if on model is a more refined version of the other. In the particular case, when you compare two trees, one calculated without assuming a clock, the other assuming a clock, the degrees of freedom are the number of OTUs – 2 (as all sequences end up in the present at the same level, their branches cannot be freely chosen) .

To calculate the probability you can use the CHISQUARE calculator for windows available from Paul Lewis.

# TREE-PUZZLE allows (cont)

- **TREEPUZZLE calculates distance matrices using the ml specified**
- model. These can be used in FITCH or Neighbor. PUZZLEBOOT automates this approach to do bootstrap analyses –
- 
- WARNING: this is a distance matrix analyses!<br>The official script for PUZZLEBOOT is <u>here</u> you need to create a command file (puzzle.cmds), and puzzle needs to be envocable
- through the command puzzle.
- Your input file needs to be the renamed outfile from **seqboot**  A slightly modified working version of puzzleboot\_mod.sh is here,
- and here is an example for puzzle.cmds . Read the instructions before you run this!
- Maximum likelihood mapping is an excellent way to
- assess the phylogenetic information contained in a dataset. ML mapping can be used to calculate the support around one

branch.

**@@@** Puzzle is cool, don't leave home without it! **@@@** 

# TREE-PUZZLE – PROBLEMS/DRAWBACKS

■ The more species you add the lower the support for individual branches. While this is true for most algorithms, in TREE-PUZZLE this can lead to completely unresolved trees with only a handful of sequences.

 Trees calculated via quartet puzzling are usually not completely resolved, and they do not correspond to the ML-tree: The determined multi-species tree is not the tree with the highest likelihood, rather it is the tree whose topology is supported through ml-quartets, and the lengths of the resolved branches is determined through maximum likelihood.

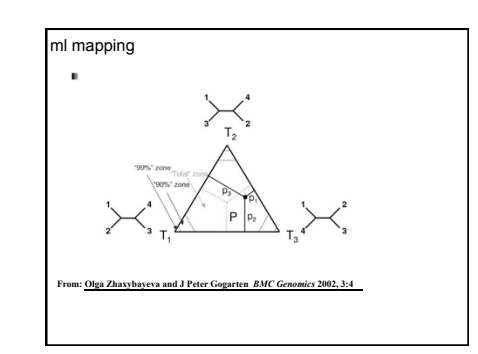

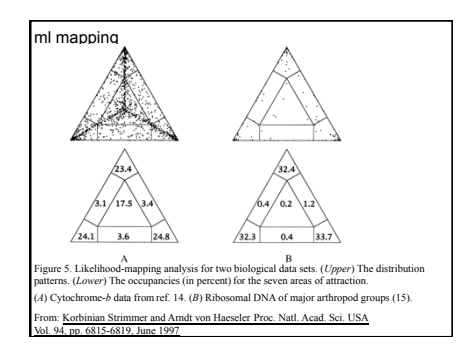

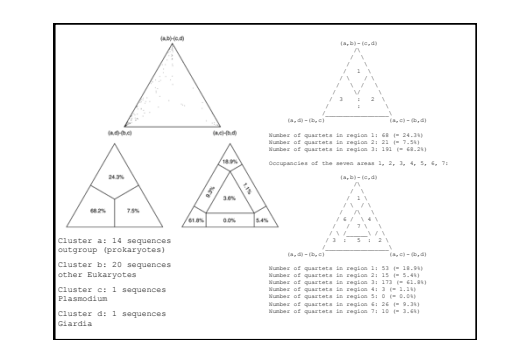

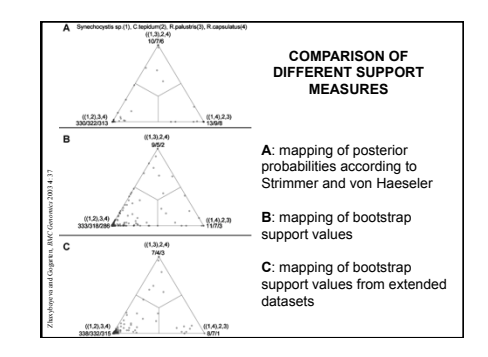

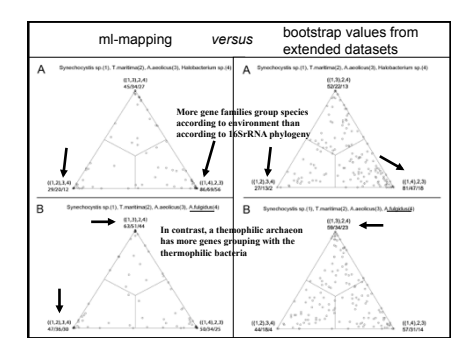

- Assignments for next week Monday:
- **1. Write a script that prints out a hash sorted on the keys in alphabetical order.**
- **2. How can you remove an entry in a hash (key and value)?**
- **3. Write a program that it uses hashes to calculates mono-, di-, tri-, and quartet-nucleotide frequencies in a genome.**
- **4. Turn your project outline into a step by step to-do list / pseudocode**

# assignments continued

Assume that you have the following non-aligned multiple sequence files in a directory:

<u>A.fa</u> : vacuolar/archaeal ATPase catalytic subunits ;<br><u>B.fa :</u> vacuolar/archaeal ATPase non-catalytic subunits;<br>alpha.fa : F-ATPases non-catalytic subunits, beta.fa : F-ATPases catalytic subunits, F.fa : ATPase involved in the assembly of the bacterial flagella.

Write a perl script that executes muscle or clustalw2 and

• aligns the sequences within each file • successively calculates profile alignments between all aligned sequences